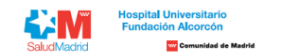

## **Listado definitivo de Admisión a Pruebas Selectivas para el puesto OPE Estabilización Art. 2 Ley 20/2021 GI – FARMACIA HOSPITALARIA**

A continuación puede comprobar la información por el Número de Referencia de su inscripción, ordenada alfabéticamente por apellidos y nombre.

Son consideradas solicitudes ADMITIDAS aquellas cuyo registro y solicitud se ha realizado de manera correcta y cumplen todos los requisitos de la convocatoria. Son consideradas solicitudes NO ADMITIDAS aquellas cuyo registro y solicitud se ha realizado de manera correcta pero no cumplen alguno(s) de los requisitos de la convocatoria.

En su área privada encontrará toda la información sobre su candidatura de forma personalizada. Si su candidatura se encuentra NO ADMITIDA, podrá ver los motivos de exclusión definitivos. En el caso de que su candidatura se informamos que, tal y como reflejan las Bases de la Convocatoria, se realizará una prueba por cada grupo profesional, por lo que si usted se presenta a puestos de distinto grupo, deberá realizar las pruebas por cada uno de haya presentado su solicitud"

Si tiene alguna duda puede contactar con nosotros a través del área de consultas (https://ope.halcorcon.es/consultas).

**Turno libre**

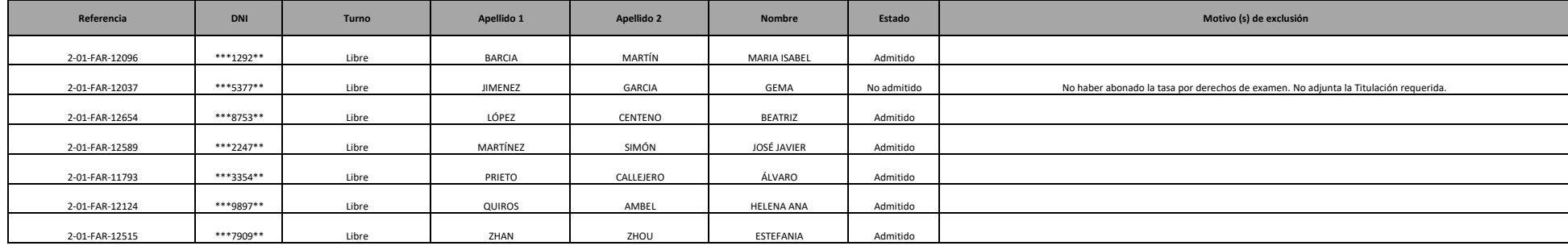